**Photoshop CC 2015 Key Generator License Key Full Download [32|64bit]**

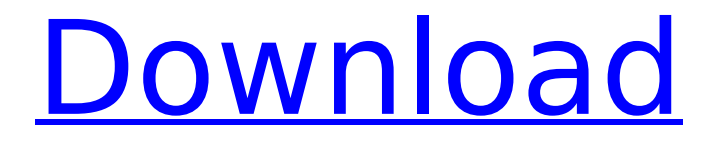

### **Photoshop CC 2015**

What Is Photoshop? Although Photoshop is an expensive program for beginners, it is an invaluable tool and one of the most popular applications. It is often called a "software suite" that, when loaded, encompasses a suite of programs for photo manipulation. Photoshop is not just photo editing software. It has tools for drawing, vector editing, retouching, compositing, animation, web design, and video and audio editing. In this article, we'll look at all these tools and more, offering a beginner's guide to learning Photoshop. What Is Photoshop and What Is It Used For? Adobe Photoshop (often shortened to Photoshop) is the most popular photo-editing program around. It runs on both Mac and Windows systems. It is frequently used by photographers and graphic artists to manipulate images. Photoshop is not the only way to manipulate images; After Effects, CorelDRAW, Paint Shop Pro, and other image-editing programs are available as well. However, it offers a range of image editing tools that are not offered in other programs, such as: Histogram: Tools to make exposure adjustments, levels, curves, white balancing, lens corrections, etc. Adobe Photo Downloader: Software for grabbing images and other media from your computer and submitting them to other websites. Color Correction: Tools for color balancing, adjusting color, and an alternative to using a color wheel. Sketch: An illustrator for inserting lines, circles, polygons, curves, and freeform shapes, as well as creating workalike objects, blending objects, and texturing. Adobe Scissors: Transform and retouch images within Photoshop. Sketch Tools: Create lines, circles, polygons, and other basic shapes. Magic Wand: Select pixels with Photoshop's automatic tool. Alpha channel: Composites and masks that combine two images in various ways. Paths: Make any shape in Photoshop, even if it's not rectangular. There are a number of good tutorials to help you learn Photoshop. Most sites will have a huge library of free tutorials, and you can also get there paid for learning how to use Photoshop and its specialized tools. As you will discover, with a little bit of practice you will be creating professional-quality images and graphics with the help of Photoshop. As an alternative to Photoshop, Adobe offers their Creative Cloud subscription product, known as

#### **Photoshop CC 2015 Incl Product Key Free**

It is available for both Windows and Mac. Adobe Photoshop Elements is the most popular alternative to Photoshop. It is easy to learn Photoshop and takes up very little computer storage. Unlike Adobe Photoshop, Photoshop Elements is cheaper and doesn't have a subscription. You can use Photoshop Elements to edit everything from black and white to color images, photographs, and videos. With Photoshop Elements, you can use the tools you use every day to edit your favorite images, photos, or videos. Adobe Photoshop Elements Download While there are some differences between Photoshop and Photoshop Elements, they are very similar and easy to learn. This guide will show you how to use Photoshop Elements on both Windows and Mac OS. Like any other photo editing software, Photoshop Elements has a variety of features that you can use to edit, create, and modify images. You can use the following to view the images on your computer: Live View Print View Web View Photo View Image Viewer Playback Multiple People People Motion Video View Video Frames Today, we will show you how to use Photoshop Elements on your computer: How to Use Photoshop Elements on Mac 1. First, we will show you how to connect and use Photoshop Elements on Windows. To open Photoshop Elements on Mac, you first must first download the software. To download Photoshop Elements, you will need to first download the software from the Adobe website. To download Photoshop Elements for Mac, navigate to the Photoshop site. Once you have downloaded the software, you will need to install it on your Mac. To install Photoshop Elements on your Mac, you will need to insert the disc into your Mac. You will need to first connect the disc to your Mac, then use your Mac to install the software. After you finish installing Photoshop Elements, you will be ready to use it on your Mac. 2. Once you have finished installing Photoshop Elements, you will need to first use it on your Mac. To use Photoshop Elements on your Mac, you will first need to open it. You will then need to login to your account. Next, you will need to press the Use button. You can now start to use Photoshop Elements on your Mac. How to Use Photoshop Elements on Windows 388ed7b0c7

# **Photoshop CC 2015 Crack [2022]**

Q: nodejs vs golang for game development I have a background of Python and recently built a web application with Django. Currently I am looking to build a web application that will run a game based on an initial concept. I was looking at Golang as I have heard it is a strong contender for web development. I am also looking for a good nodejs javascript example. My question is from the two that I am familiar with can one of them be used to build a server side game? Any good examples of nodejs/javascript game development would be appreciated. A: Thanks for the question. There are two main areas of NodelS that one would look to use for game development: NodelS as a backend: A NodelS process is as close to a server (and does the same kinds of things) as you would ask for. Depending on your use case this may provide you with some more horsepower/resources. If you are building a web application, the idea of a separate server for each app is sort of quaint. Most web apps run in a single container (Nodels) and serve requests to/from the backend (NodeJS). If you have a need for lots of separate dedicated servers then Node is not your best friend. NodelS as a frontend: Like web apps, NodelS frontend applications will run in a container. NPM and similar tools make it easy to run things without having a massive build step. In combination with things like three.js the front end aspects of games can be as simple to build as the web. I have a bunch of thoughts on this, but that may be better answered by other sources so I'll let others fill that out. Q: python pandas getting keys of dictionary in column I have a dataframe with dictionary column, and I want to print the dictionary keys of column 3 df1 = pd.DataFrame( $\{a\}$ : [1, 2, 3], 'b': [7, 8, 9], 'c': [0,0, 1]}, index=pd.Index(['me

#### **What's New In?**

The Gradient Tool is used to create fills, borders, and backgrounds, and it can also be used for highlighting. The Pen Tool allows you to draw lines, shapes, and paths. The Paths Tool can be used for creating smooth curves and shapes. The Rectangular selection tool allows you to select any rectangular area of the image. You can also use it to draw a new shape, or copy an area of the image. Compress All Files or Folder OPTIONS 1. Find the file or folder you want to compress. 2. Then click the "Compress All Files" (the button with the green check). 3. Next, click the "OK" button. 4. After clicking OK, select the "Compress Options" and then click "OK". 5. After clicking OK, the compressed files will be listed

in the "Compressed Files" folder. 6. To open the compressed files, click the "Open" button on the "Compressed Files" folder. 7. Choose the files you want to open. NOTE: If you don't want to open the whole folder, just uncheck the "Open Subfolders" and only "Open Files". 8. You can open the compressed file in the same way you open normal files. 9. To restore the compressed file, open it in the "Compressed Files" folder. 10. Choose the files you want to open. 11. Then click "OK". 12. This will restore the compressed files. Change the name of the folder OPTIONS 1. Select the folder containing the files you want to compress. 2. Next, in the name area, click the "Text" tab. 3. Then click the "Type" text and drag a file with the "Non" (or "No") text onto the "Compress Options" window. 4. Once you are done, click the "OK" button. 5. Then, click the "OK" button. 6.

# **System Requirements:**

Platform: Windows 7, Windows Vista, Windows XP, Windows 2000, Windows 8, Windows Server 2012 1 GHz processor Memory: 512MB RAM Hard Disk: 300MB free space Other Requirements: Exclusive System Requirements for the Castle Siege and Castle Siege: Defense! Add-ons: OS : Windows 7, Windows Vista, Windows XP, Windows Server 2012 Processor : Pentium M 2.2GHz/1.6GHz Memory : 1GB RAM Disk Space : 20GB

Related links:

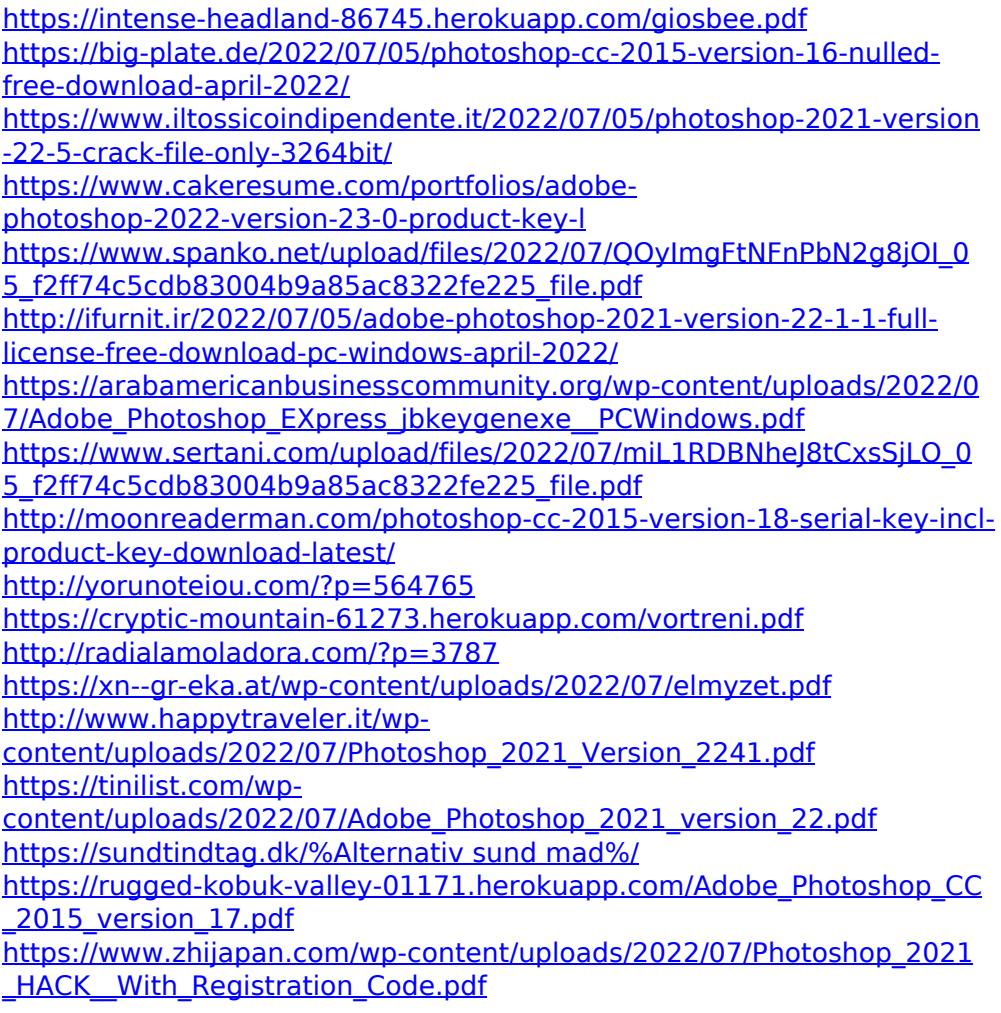

[https://ekhayaonline.com/photoshop-2022-version-23-0-1-full-license](https://ekhayaonline.com/photoshop-2022-version-23-0-1-full-license-with-license-code-free-download-2022/)[with-license-code-free-download-2022/](https://ekhayaonline.com/photoshop-2022-version-23-0-1-full-license-with-license-code-free-download-2022/) <http://www.vidriositalia.cl/?p=37361> [https://weltverbessern-lernen.de/wp-content/uploads/2022/07/Photoshop](https://weltverbessern-lernen.de/wp-content/uploads/2022/07/Photoshop_CC_2015_Version_17_Keygen_Crack_Serial_Key___2022.pdf) CC\_2015\_Version\_17\_Keygen\_Crack\_Serial\_Key\_\_\_2022.pdf <https://www.arredocasabari.it/wp-content/uploads/2022/07/ellysal.pdf> [http://www.freecouponsaving.com/wp](http://www.freecouponsaving.com/wp-content/uploads/2022/07/phelger.pdf)[content/uploads/2022/07/phelger.pdf](http://www.freecouponsaving.com/wp-content/uploads/2022/07/phelger.pdf) [https://l1.intimlobnja.ru/adobe-photoshop-cc-2015-version-18-full-license](https://l1.intimlobnja.ru/adobe-photoshop-cc-2015-version-18-full-license-with-key-download-win-mac-2022-2/)[with-key-download-win-mac-2022-2/](https://l1.intimlobnja.ru/adobe-photoshop-cc-2015-version-18-full-license-with-key-download-win-mac-2022-2/) [https://arseducation.com/adobe-photoshop-cc-2015-version-16-license](https://arseducation.com/adobe-photoshop-cc-2015-version-16-license-keygen-download-x64-updated-2022/)[keygen-download-x64-updated-2022/](https://arseducation.com/adobe-photoshop-cc-2015-version-16-license-keygen-download-x64-updated-2022/) [https://uwaterloo.ca/centre-for-teaching](https://uwaterloo.ca/centre-for-teaching-excellence/system/files/webform/wandutat391.pdf)[excellence/system/files/webform/wandutat391.pdf](https://uwaterloo.ca/centre-for-teaching-excellence/system/files/webform/wandutat391.pdf) [https://autocracymachinery.com/photoshop-cc-2015-version-18-crack](https://autocracymachinery.com/photoshop-cc-2015-version-18-crack-activation-code-with-license-key-mac-win-updated-2022/)[activation-code-with-license-key-mac-win-updated-2022/](https://autocracymachinery.com/photoshop-cc-2015-version-18-crack-activation-code-with-license-key-mac-win-updated-2022/) [https://hostelbook.pk/upload/files/2022/07/gfbkhuMwE4lbzAUWH3Il\\_05\\_f](https://hostelbook.pk/upload/files/2022/07/gfbkhuMwE4lbzAUWH3Il_05_f8ef805b797903d43c198d1d6a8d146b_file.pdf) [8ef805b797903d43c198d1d6a8d146b\\_file.pdf](https://hostelbook.pk/upload/files/2022/07/gfbkhuMwE4lbzAUWH3Il_05_f8ef805b797903d43c198d1d6a8d146b_file.pdf) [https://dbspecialtyservices.org/wp](https://dbspecialtyservices.org/wp-content/uploads/2022/07/Adobe_Photoshop_2022_version_23.pdf)[content/uploads/2022/07/Adobe\\_Photoshop\\_2022\\_version\\_23.pdf](https://dbspecialtyservices.org/wp-content/uploads/2022/07/Adobe_Photoshop_2022_version_23.pdf) [http://estesparkrentals.com/adobe-photoshop-2022-keygen-generator](http://estesparkrentals.com/adobe-photoshop-2022-keygen-generator-download/)[download/](http://estesparkrentals.com/adobe-photoshop-2022-keygen-generator-download/)